## **Разбор выражений**

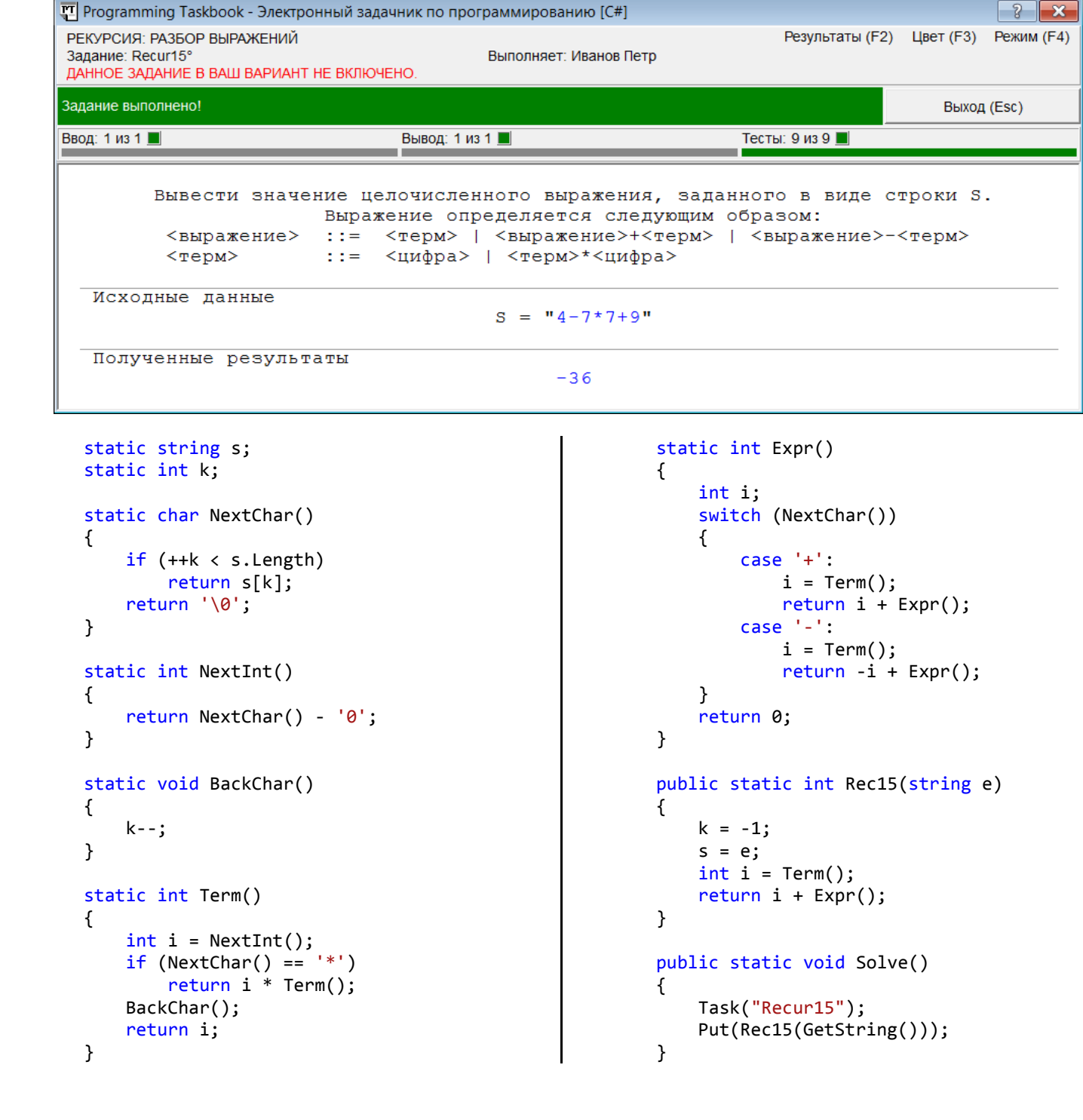

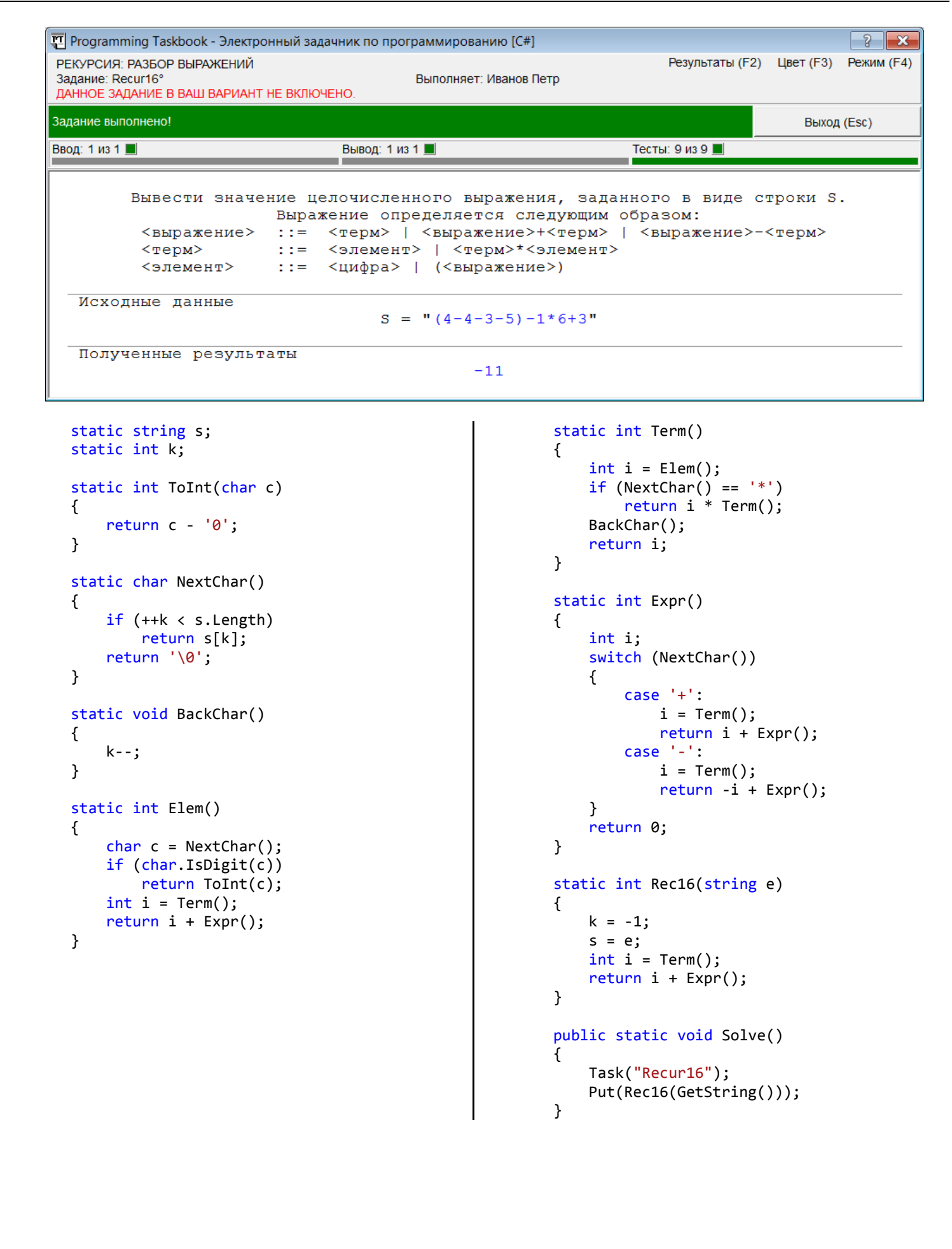

Платформа .NET Рекурсия 3 Recur18. Проверить правильность выражения, заданного в виде непустой строки *S*. Выражение определяется по тем же правилам, что и в задании Recur17:  $\leq$ выражение>  $\qquad$ : =  $\leq$ цифра> (<выражение><знак><выражение>)  $\langle 3HAK \rangle$  ::=  $+|-|$ \* Если выражение составлено правильно, то вывести True, иначе вывести False. Виды ошибок. 1. Ошибки в ситуации, когда выражение начинается с круглой скобки: (1.1) первый операнд не является допустимым или отсутствует; (1.2) знак операции не является допустимым или отсутствует; (1.3) второй операнд не является допустимым или отсутствует; (1.4) выражение не завершается круглой скобкой. 2. Ошибка в ситуации, когда выражение не содержит скобок: выражение не является цифрой или отсутствует. 3. Строка содержит лишние символы. Например, в строке «(2+4)–9» символы «–9» являются «лишними», так как разбор выражения будет закончен после просмотра текста «(2+4)» (для добавления второй операции в выражение необходимо, в силу приведенного выше определения, заключить ее в скобки: «((2+4)–9)»). एंग] Programming Taskbook - Электронный задачник по программированию [C#]  $2\sqrt{2}$ РЕКУРСИЯ: РАЗБОР ВЫРАЖЕНИЙ Результаты (F2) Цвет (F3) Режим (F4) Задание: Recur18° Выполняет: Иванов Петр ДАННОЕ ЗАДАНИЕ В ВАШ ВАРИАНТ НЕ ВКЛЮЧЕНО Задание выполнено! Выход (Esc) Ввод: 1 из 1 Вывод: 1 из 1 Тесты: 9 из 9 Проверить правильность выражения, заданного в виде непустой строки S (выражение определяется по тем же правилам, что и в задании Recur17). Если выражение составлено правильно, то вывести true, иначе вывести false. Исходные данные  $S = "((((((3-9) * 6) + 3) - 4) * 02) "$ Полученные результаты false static string s; if (!Test()) return false; // (1.3) static int k;  $if (NextChar() != ')')$  static char NextChar() return false; // (1.4) { return true; if (++k < s.Length) } return s[k]; return false; // (2) return '\0'; } } static bool Rec18(string e) static bool Test()  $\{$  {  $k = -1$ ;  $char c = NextChar()$ :  $s = e$ : if (char.IsDigit(c)) return Test() && return true;  $k == s.length - 1; // (3)$ if  $(c == '('))$ }

 $\{$ 

 $if (!Test())$ 

c = NextChar();

return false; // (1.1)

 if (c != '+' && c != '-' && c != '\*') return false; // (1.2)

```
 public static void Solve()
\overline{\mathcal{L}} Task("Recur18");
               Put(Rec18(GetString()));
          }
```
## **Перебор с возвратом: Recur25**

Recur25. Дано дерево глубины *N*, каждая внутренняя вершина которого имеет *K* (< 10) непосредственных потомков (нумеруются от 1 до *K*). Корень дерева имеет номер 0. Записать в текстовый файл с данным именем все возможные пути, ведущие от корня к листьям. Перебирать пути, начиная с «самого левого» и заканчивая «самым правым» (при этом первыми заменять конечные элементы пути).

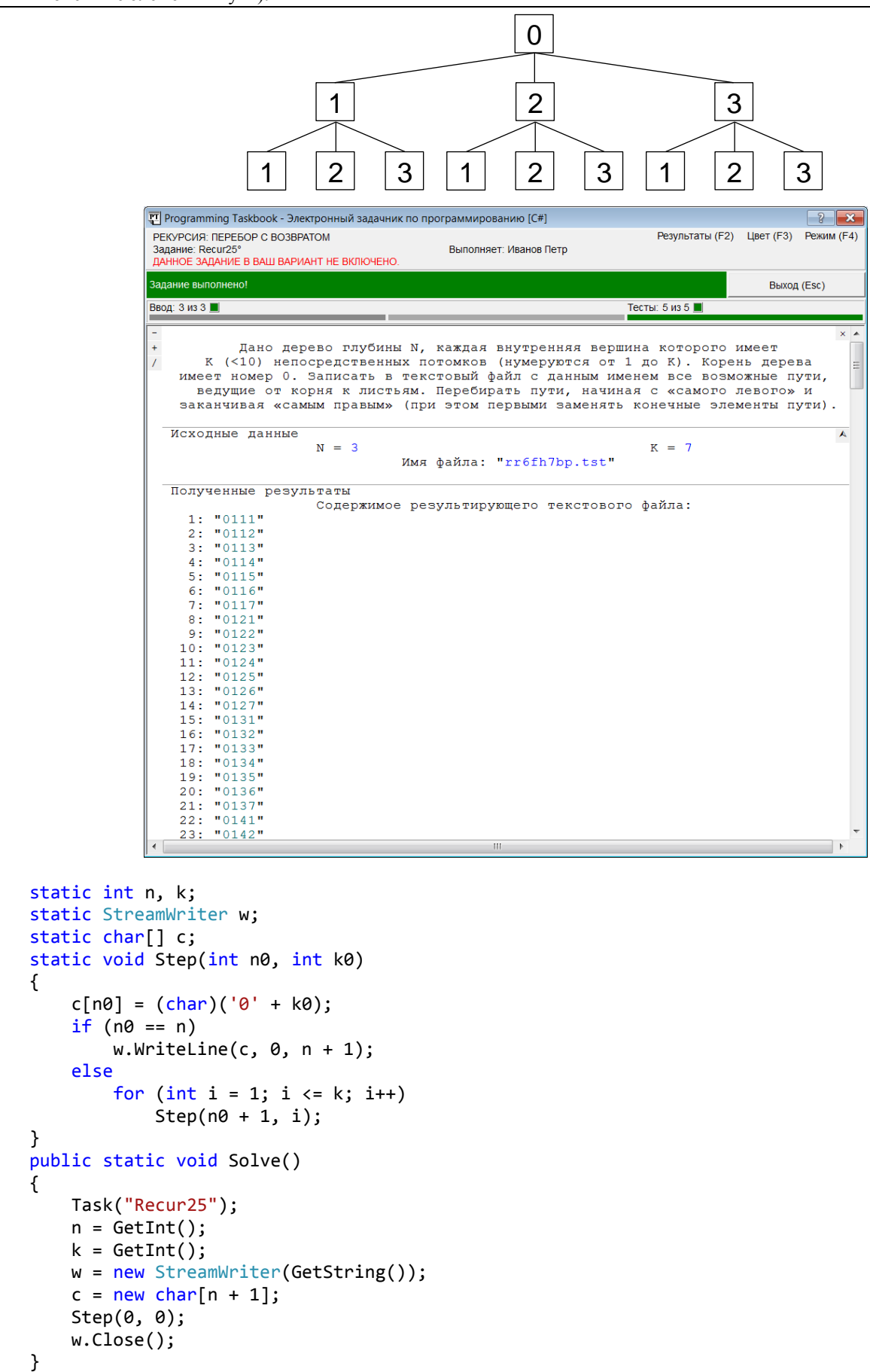

Платформа .NET Рекурсия 5

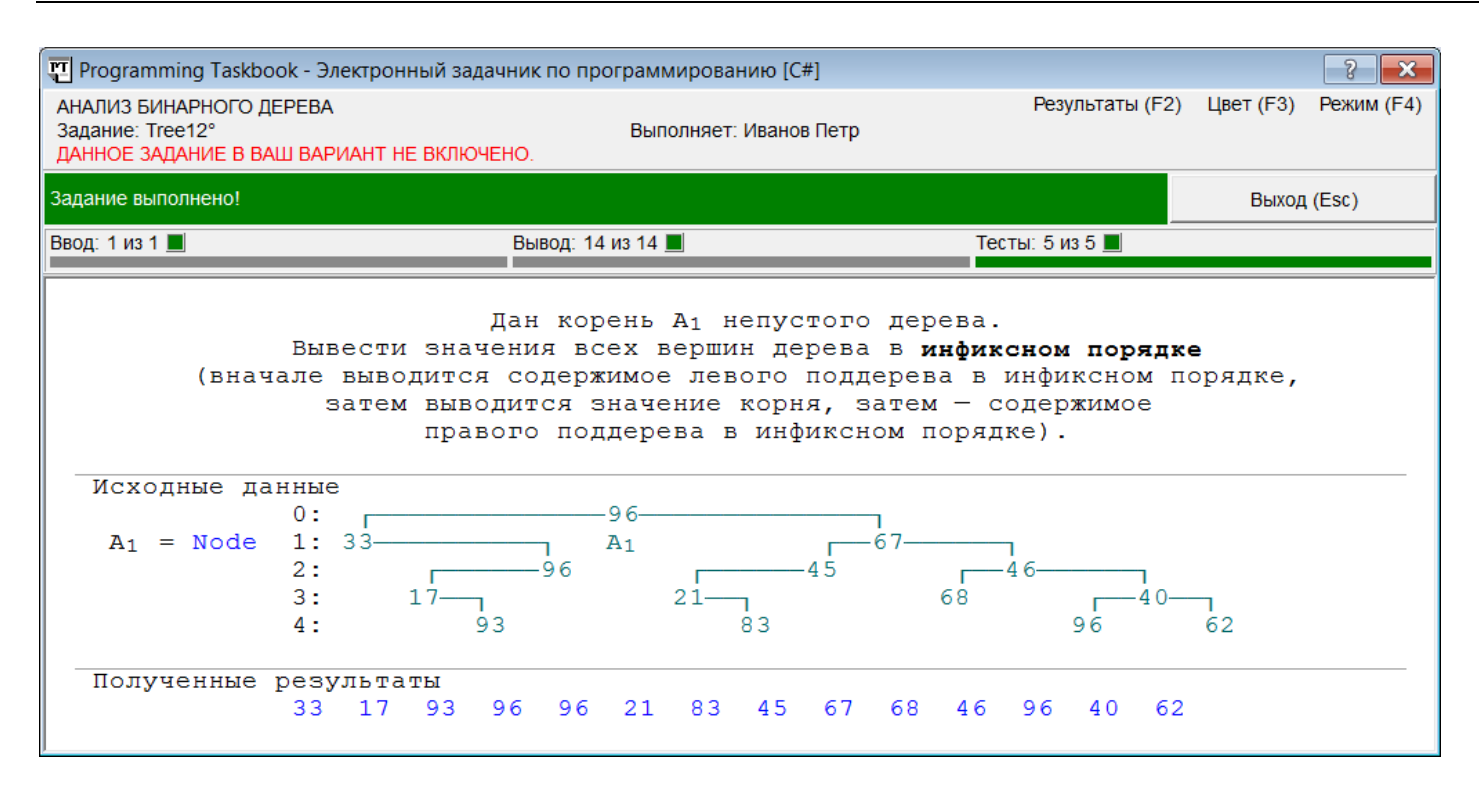

```
 static void Infix(Node a)
 {
    if (a == null) return;
     Infix(a.Left);
     Put(a.Data);
     Infix(a.Right);
 }
 public static void Solve()
 {
     Task("Tree12");
     Infix(GetNode());
 }
```
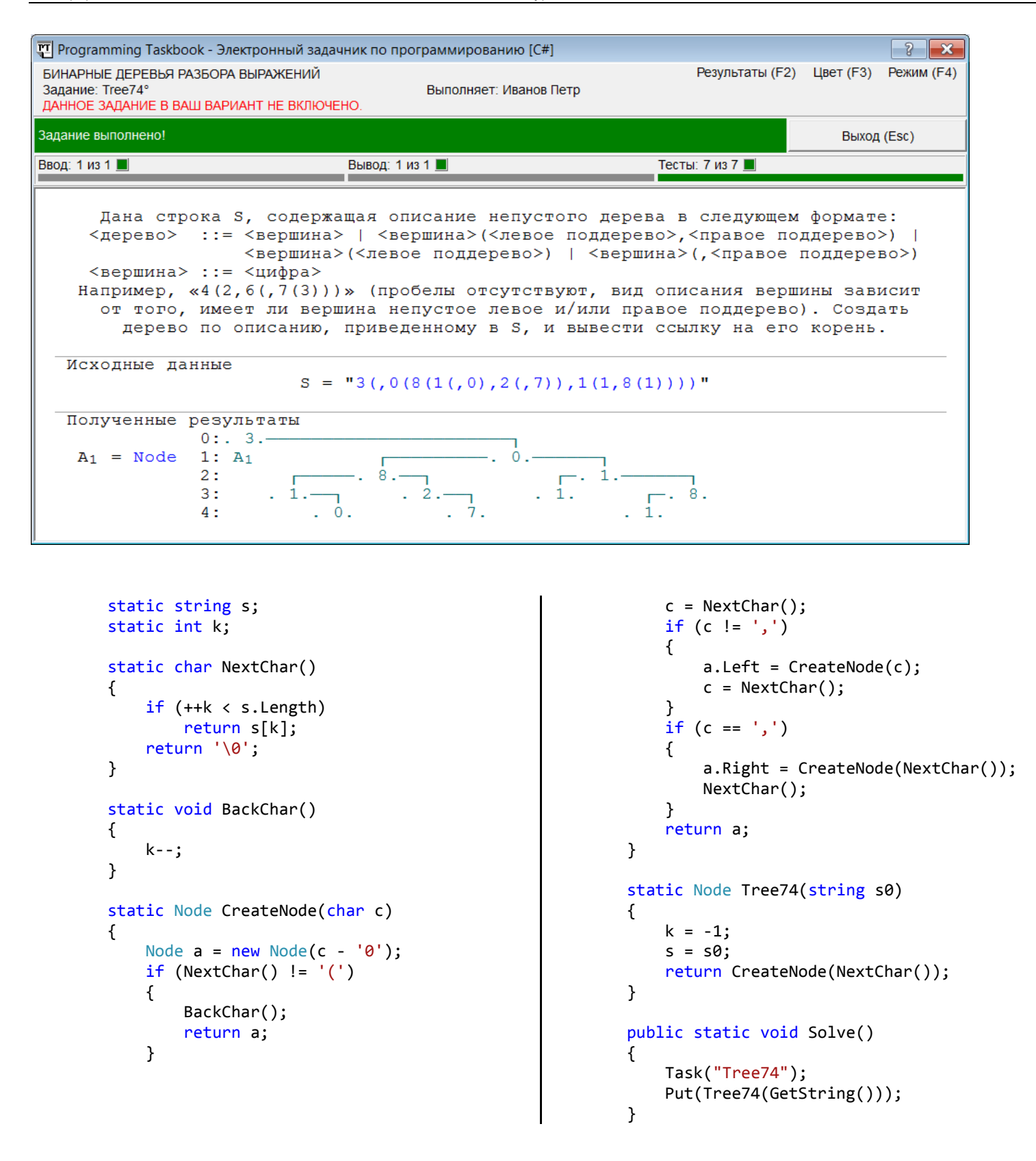

Платформа .NET Рекурсия 7

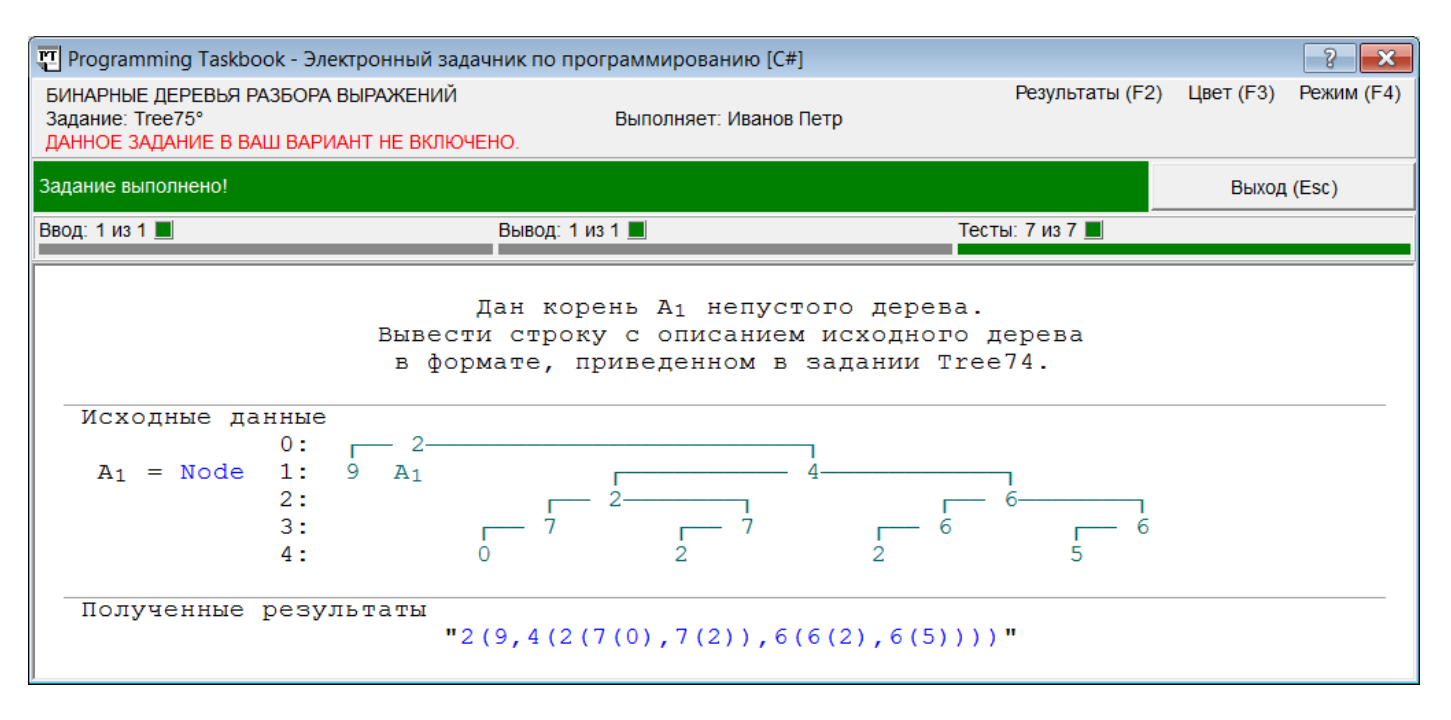

```
 static string TreeToStr(Node a)
        {
           string s = a.DataFrame a + ""; if (a.Left == null && a.Right == null)
                return s;
           s += "(";
           if (a.left != null) s += TreeToStr(a.Left);
            if (a.Right != null)
 s += "," + TreeToStr(a.Right);
 return s + ")";
        }
        public static void Solve()
        {
            Task("Tree75");
            Put(TreeToStr(GetNode()));
        }
```